## ! broetchenPraesentieren()

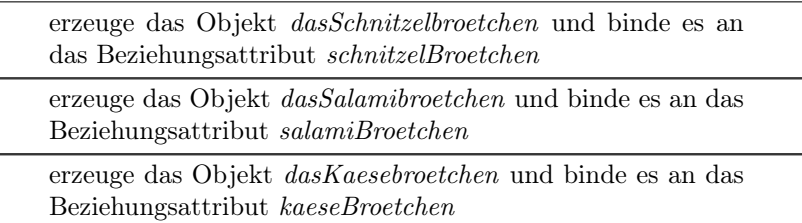

## ! broetchenEntfernen(pBroetchen)

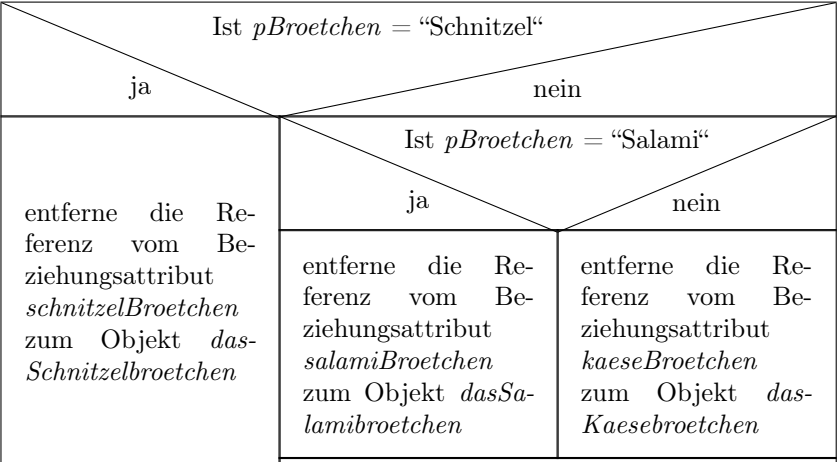

## ? gibBroetchen(pBroetchen)

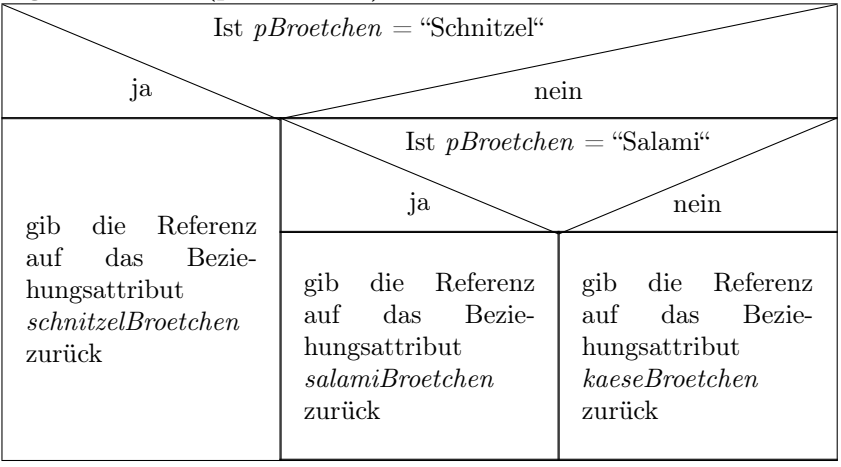

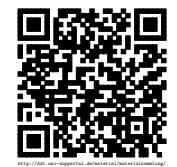